2. Foliensatz **Betriebssysteme** 

#### Prof. Dr. Christian Baun

Frankfurt University of Applied Sciences (1971–2014: Fachhochschule Frankfurt am Main) Fachbereich Informatik und Ingenieurwissenschaften christianbaun@fb2.fra-uas.de

# Lernziele dieses Foliensatzes

Betriebssysteme werden nach unterschiedlichen Kriterien klassifiziert

Die wichtigen Unterscheidungskriterien sind Inhalt dieses Foliensatzes

- Am Ende dieses Foliensatzes kennen/verstehen Sie. . .
	- den Unterschied zwischen **Einzelprogrammbetrieb** (Singletasking) und **Mehrprogrammbetrieb** (Multitasking)
	- den Unterschied zwischen **Einzelbenutzerbetrieb** (Single-User) und **Mehrbenutzerbetrieb** (Multi-User)
	- den Grund für die **Länge der Speicheradressen**
	- was **Echtzeitbetriebssysteme** sind
	- was **Verteilte Betriebssysteme** sind
	- den **Betriebssystemaufbau** (unterschiedliche **Kernelarchitekturen**)
		- **Monolithische Kerne**
		- **Minimale Kerne**
		- **Hybride Kerne**
	- das **Schalenmodell** bzw. **Schichtenmodell**

Übungsblatt 2 wiederholt die für die Lernziele relevanten Inhalte dieses Foliensatzes

# <span id="page-2-0"></span>Einzelprogrammbetrieb und Mehrprogrammbetrieb

## **Einzelprogrammbetrieb** (Singletasking)

- Zu jedem Zeitpunkt läuft nur ein einziges Programm
- Mehrere gestartete Programme werden **nacheinander** ausgeführt
- **Mehrprogrammbetrieb** (Multitasking)
	- Mehrere Programme können **gleichzeitig** (bei mehreren CPUs/Kernen) oder **zeitlich verschachtelt (quasi-parallel)** ausgeführt werden

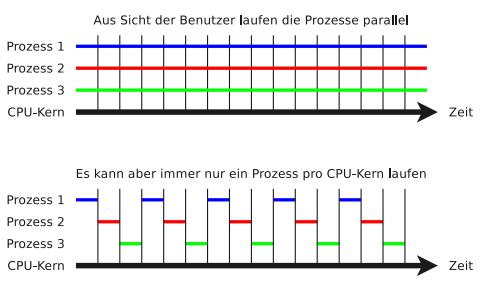

Task, Prozess, Aufgabe, Auftrag,. . .

Der Begriff **Task** ist gleichzusetzen mit **Prozess** oder aus Anwendersicht **Aufgabe** bzw. **Auftrag**

# <span id="page-3-0"></span>Warum Mehrprogrammbetrieb (Multitasking)?

#### Wir wissen...

- $\bullet$  Bei Mehrprogrammbetrieb laufen mehrere Prozesse nebenläufig
- Die Prozesse werden in kurzen Abständen, abwechselnd aktiviert =⇒ Dadurch entsteht der **Eindruck der Gleichzeitigkeit**
- Nachteil: Das Umschalten von einem Prozess zu anderen, erzeugt **Verwaltungsaufwand (Overhead)**
- **•** Prozesse müssen häufig auf äußere Ereignisse warten
	- Gründe sind z.B. Benutzereingaben, Eingabe/Ausgabe-Operationen von Peripheriegeräten, Warten auf eine Nachricht eines anderen Programms
	- Durch Mehrprogrammbetrieb können Prozesse, die auf ankommende E-Mails, erfolgreiche Datenbankoperationen, geschriebene Daten auf der Festplatte oder ähnliches warten, in den Hintergrund geschickt werden
		- **Andere Prozesse kommen so früher zum Einsatz**
- **Der Overhead**, der bei der quasiparallelen Abarbeitung von Programmen durch die Programmwechsel entsteht, **ist im Vergleich zum Geschwindigkeitszuwachs zu vernachlässigen**

# <span id="page-4-0"></span>Einzelbenutzerbetrieb und Mehrbenutzerbetrieb

- **Einzelbenutzerbetrieb** (Single-User)
	- Der Computer steht immer nur einem einzigen Benutzer zur Verfügung
- **Mehrbenutzerbetrieb** (Multi-User)
	- Mehrere Benutzer können gleichzeitig mit dem Computer arbeiten
		- Die Benutzer teilen sich die Systemressourcen (möglichst gerecht)
		- Benutzer müssen (u.a. durch Passwörter) identifiziert werden
		- Zugriffe auf Daten/Prozesse anderer Benutzer werden verhindert

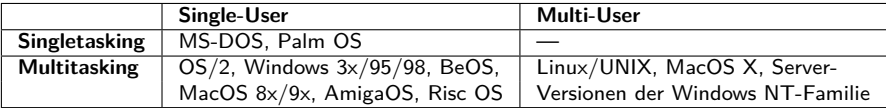

- Die Desktop/Workstation-Versionen von Windows NT/XP/Vista/7/8/10/11 sind **halbe Multi-User-Betriebssysteme**
	- Verschiedene Benutzer können nur nacheinander am System arbeiten, aber die Daten und Prozesse der Benutzer sind voreinander geschützt

# <span id="page-5-0"></span>8/16/32/64 Bit-Betriebssysteme

- Die Bit-Zahl gibt die **Länge der Speicheradressen** an, mit denen das Betriebssystem intern arbeitet
	- Ein Betriebssystem kann nur so viele Speichereinheiten ansprechen, wie der Adressraum zulässt
		- Die Größe des Adressraums hängt vom Adressbus ab ⇒ Foliensatz 3
- **8 Bit-Betriebssysteme** können 2<sup>8</sup> Speichereinheiten adressieren
	- z.B. GEOS, Atari DOS, Contiki
- **16 Bit-Betriebssysteme** können 2<sup>16</sup> Speichereinheiten adressieren
	- z.B. MS-DOS, Windows 3.x, OS/2 1.x

#### Bill Gates (1989)

"We will never make a 32-bit operating system."

- **32 Bit-Betriebssysteme** können 2<sup>32</sup> Speichereinheiten adressieren
	- $\bullet$  z.B. Windows 95/98/NT/Vista/7/8/10, OS/2 2/3/4, eComStation, Linux, BeOS, MacOS X (bis einschließlich 10.7)
- **64 Bit-Betriebssysteme** können 2<sup>64</sup> Speichereinheiten adressieren
	- $\bullet$  z.B. Linux (64 Bit), Windows  $7/8/10$  (64 Bit), MacOS X (64 Bit)

# <span id="page-6-0"></span>Echtzeitbetriebssysteme (Real-Time Operating Systems)

- Sind Multitasking-Betriebssysteme mit zusätzlichen Echtzeit-Funktionen für die Einhaltung von Zeitschranken
- Wesentliche Kriterien von Echtzeitbetriebssystemen:
	- **Reaktionszeit**
	- Einhalten von **Deadlines**
- Unterschiedliche Prioritäten werden berücksichtigt, damit wichtige Prozesse innerhalb gewisser Zeitschranken ausgeführt werden
- 2 Arten von Echtzeitbetriebssystemen existieren:
	- **Harte Echtzeitbetriebssysteme**
	- **Weiche Echtzeitbetriebssysteme**
- Aktuelle Desktop-Betriebssysteme können **weiches Echtzeitverhalten** für Prozesse mit hoher Priorität garantieren
	- Wegen des unberechenbaren Zeitverhaltens durch Swapping, Hardwareinterrupts etc. kann aber kein **hartes Echtzeitverhalten** garantiert werden

# <span id="page-7-0"></span>Harte und Weiche Echtzeitbetriebssysteme

#### **Harte Echtzeitbetriebssysteme**

- Zeitschranken müssen unbedingt eingehalten werden
- Verzögerungen können unter keinen Umständen akzeptiert werden
- Verzögerungen führen zu katastrophalen Folgen und hohen Kosten
- Ergebnisse sind nutzlos wenn sie zu spät erfolgten
- Einsatzbeispiele: Schweißroboter, Reaktorsteuerung, ABS, Flugzeugsteuerung, Überwachungssysteme auf der Intensivstation

## **Weiche Echtzeitbetriebssysteme**

- **Gewisse Toleranzen sind erlaubt**
- Verzögerungen führen zu akzeptablen Kosten
- Einsatzbeispiele: Telefonanlage, Parkschein- oder Fahrkartenautomat, Multimedia-Anwendungen wie Audio/Video on Demand

# <span id="page-8-0"></span>Einsatzgebiete von Echtzeitbetriebssystemen

- **•** Typische Einsatzgebiete von Echtzeitbetriebssystemen:
	- Mobiltelefone
	- Industrielle Kontrollsysteme
	- **A** Roboter
- Beispiele für Echtzeitbetriebssysteme:
	- $\bullet$  QNX
	- **NxWorks**
	- LynxOS
	- **RTLinux**
	- Symbian (veraltet)
	- Windows CE (veraltet)

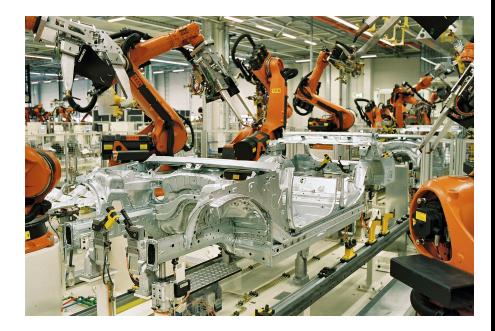

Bildquelle: BMW Werk Leipzig (CC-BY-SA 2.0)

# <span id="page-9-0"></span>Die QNX Demo Disc von 1999...

h web.archive.org/web/20011019174050/www.gnx.com/demodisk/

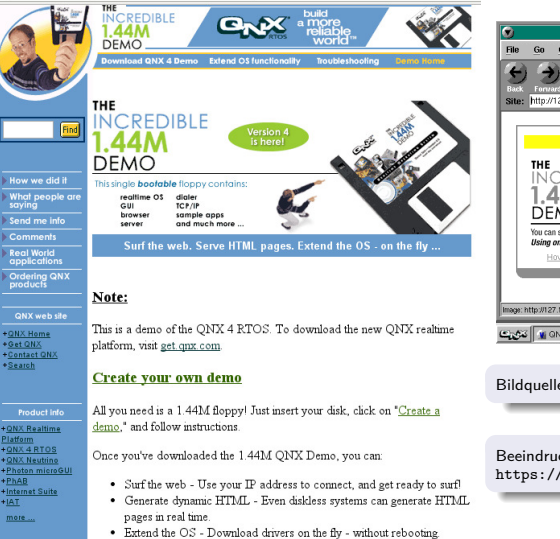

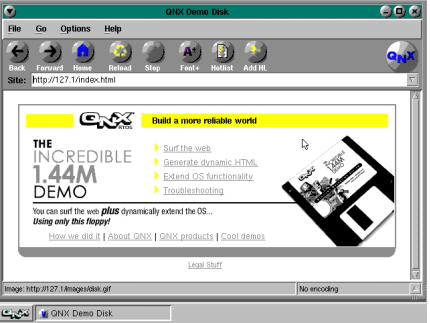

#### Bildquelle: <http://toastytech.com/guis/qnxdemo.html>

Beeindruckendes Video über die Demo Disc: [https://www.youtube.com/watch?v=K\\_VlI6IBEJ0](https://www.youtube.com/watch?v=K_VlI6IBEJ0)

# <span id="page-10-0"></span>Verteilte Betriebssysteme

- **•** Verteiltes System
- Steuert die Prozesse auf mehreren Rechner eines Clusters
- Die einzelnen Rechner bleiben den Benutzern und deren Prozessen transparent verborgen
	- Das System erscheint als ein einzelner großer Rechner
		- Prinzip des **Single System Image**
	- **O** Das Prinzip der verteilten Betriebssysteme ist tot!
	- Aber: Bei der Entwicklung einiger verteilter Betriebssysteme wurden einige interessante Technologien entwickelt oder erstmals angewendet
	- **•** Einige dieser Technologien sind heute noch aktuell

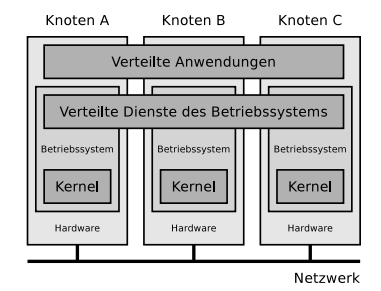

# <span id="page-11-0"></span>Verteilte Betriebssysteme (1/3)

#### **Amoeba**

- Mitte der 1980er Jahre bis Mitte der 1990er Jahre
- Andrew S. Tanenbaum (Freie Universität Amsterdam)
- Die Programmiersprache Python wurde für Amoeba entwickelt

<http://www.cs.vu.nl/pub/amoeba/>

The Amoeba Distributed Operating System. A. S. Tanenbaum, G. J. Sharp. <http://www.cs.vu.nl/pub/amoeba/Intro.pdf>

## **Inferno**

- Basiert auf dem UNIX-Betriebssystem Plan 9
- **Bell Laboratories**
- Anwendungen werden in der Sprache Limbo programmiert
	- Limbo produziert wie Java Bytecode, den eine virtuelle Maschine ausführt
- Minimale Anforderungen an die Hardware
	- Benötigt nur 1 MB Arbeitsspeicher

<http://www.vitanuova.com/inferno/index.html>

# <span id="page-12-0"></span>Verteilte Betriebssysteme (2/3)

## **Rainbow**

- Universität Ulm
- Konzept eines gemeinsamen Speichers mit einem für alle Rechner im Cluster einheitlichen Adressraum, in welchem Objekte abgelegt werden
	- Für Anwendungen ist es transparent, auf welchem Rechner im Cluster sich Objekte physisch befinden
	- Anwendungen können über einheitliche Adressen von jedem Rechner auf gewünschte Objekte zugreifen
	- Sollte sich das Objekt physisch im Speicher eines entfernten Rechners befinden, sorgt Rainbow automatisch und transparent für eine Übertragung und lokale Bereitstellung auf dem bearbeitenden Rechner

Rainbow OS: A distributed STM for in-memory data clusters. Thilo Schmitt, Nico Kämmer, Patrick Schmidt, Alexander Weggerle, Steffen Gerhold, Peter Schulthess. MIPRO 2011

# Verteilte Betriebssysteme (3/3)

#### **Sprite**

- University of California, Berkeley (1984-1994)
- Verbindet Workstations so, dass Sie für die Benutzer wie eine einzelnes System mit Dialogbetrieb (Time Sharing) erscheinen
- pmake, eine parallele Version von make, wurde für Sprite entwickelt

<http://www.stanford.edu/~ouster/cgi-bin/spriteRetrospective.php>

The Sprite Network Operating System. 1988. <http://www.research.ibm.com/people/f/fdouglis/papers/sprite.pdf>

# Verteilte Betriebssysteme heute

- Das Konzept konnte sich nicht durchsetzen
	- Verteilte Betriebssysteme kamen nicht aus dem Stadium von Forschungsprojekten heraus
	- Etablierte Betriebssysteme konnten nicht verdrängt werden
- Um Anwendungen für Cluster zu entwickeln, existieren Bibliotheken, die von der Hardware unabhängiges **Message Passing** bereitstellen
	- Kommunikation via Message Passing basiert auf dem Versand von Nachrichten
	- Verbreitete Message Passing Systeme:
		- **Message Passing Interface** (MPI)
			- =⇒ Standard-Lösung
		- **Parallel Virtual Machine** (PVM)

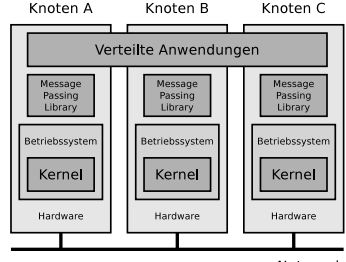

Netzwerk

MPI tutorials

<http://mpitutorial.com/tutorials/>

 $\Rightarrow$  t

<span id="page-15-0"></span>[Klassifikationen](#page-2-0) [Kernelarchitekturen](#page-15-0) Kernelarchitekturen [Schichtenmodell](#page-25-0) Schichtenmodell Schichtenmodell Schichtenmodell Schichtenmodell Schichtenmodell Schichtenmodell Schichtenmodell Schichtenmodell Schichtenmodell Schic

# Betriebssystemaufbau (Kernelarchitekturen)

Der **Kernel** enthält die grundlegenden Funktionen des Betriebssystems und ist die Schnittstelle zur Hardware

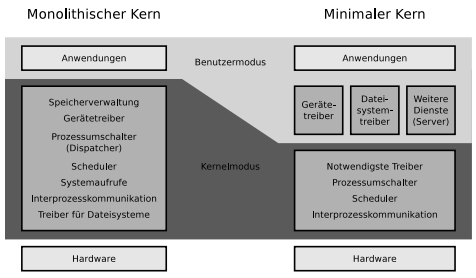

- Unterschiedliche Kernelarchitekturen existieren
	- Sie unterscheiden sich darin, welche Funktionen **im Kern** enthalten sind und welche sich **außerhalb des Kerns** als Dienste (Server) befinden
- Funktionen im Kern, haben vollen Hardwarezugriff (**Kernelmodus**)
- Funktionen außerhalb des Kerns können nur auf ihren virtuellen Speicher zugreifen (**Benutzermodus**)  $\implies$  Foliensatz 5

# <span id="page-16-0"></span>Monolithische Kerne (1/2)

- Enthalten Funktionen zur. . .
	- Speicherverwaltung
	- Prozessverwaltung
	- Prozesskommunikation
	- Hardwareverwaltung
	- Dateisysteme

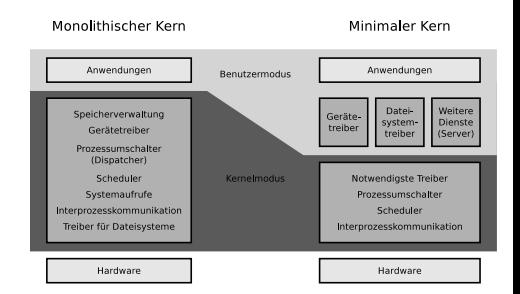

- Vorteile:
	- Weniger Kontextwechsel als Mikrokernel  $\implies$  höhere Geschwindigkeit
	- Gewachsene Stabilität
		- Mikrokernel sind in der Regel nicht stabiler als monolithische Kerne
- Nachteile:
	- Abgestürzte Komponenten des Kerns können nicht separat neu gestartet werden und das gesamte System nach sich ziehen
	- Hoher Entwicklungsaufwand für Erweiterungen am Kern, da dieser bei jedem Kompilieren komplett neu übersetzt werden muss

# <span id="page-17-0"></span>Monolithische Kerne (2/2)

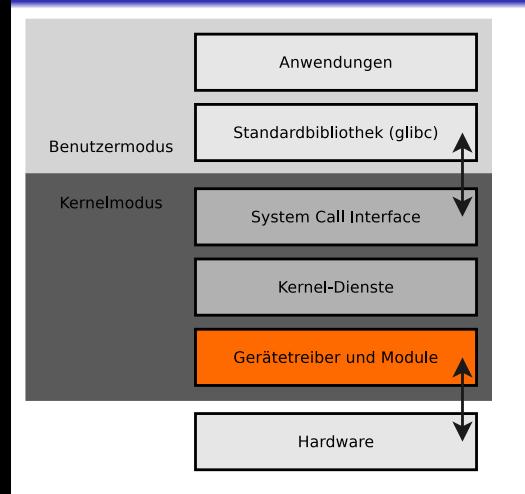

- Linux ist das populärste moderne Betriebssystem mit einem monolithischem Kern
- Hardware- und Dateisystem-Treiber im **Linux-Kernel** können in Module auslagert werden
	- Die Module laufen im Kernelmodus und nicht im Benutzermodus
		- **Darum ist der Linux-Kernel** ein monolithischer Kernel

Beispiele für Betriebssysteme mit monolithischem Kern

Linux, BSD, MS-DOS, FreeDOS, Windows 95/98/ME, MacOS (bis 8.6), OS/2

# <span id="page-18-0"></span>Minimale Kerne (1/2)

- Im Kern sind primär...
	- Funktionen zur Speicher- und Prozessverwaltung
	- Funktionen zur Synchronisation und Interprozesskommunikation
	- Notwendigste Treiber (z.B. zum Systemstart)

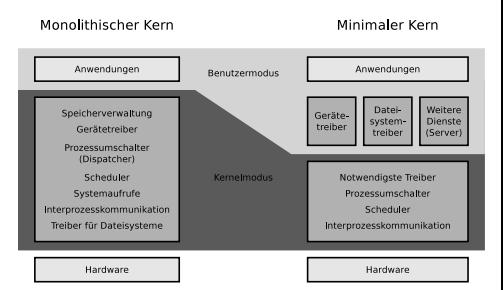

Gerätetreiber, Dateisysteme und Dienste (Server) sind außerhalb des Kerns und laufen wie die Anwendungsprogramme im Benutzermodus

#### Beispiele für Betriebssysteme mit Mikrokernel

AmigaOS, MorphOS, Tru64, QNX Neutrino, Symbian, GNU HURD (siehe Folie [24\)](#page-23-1)

<span id="page-19-0"></span>[Klassifikationen](#page-2-0) [Kernelarchitekturen](#page-15-0) Kernelarchitekturen [Schichtenmodell](#page-25-0) Schichtenmodell Schichtenmodell Schichtenmodell Schichtenmodell Schichtenmodell Schichtenmodell Schichtenmodell Schichtenmodell Schichtenmodell Schic

# Minimale Kerne (2/2)

- Vorteile:
	- Einfache Austauschbarkeit der Komponenten
	- **Theoretisch beste Stabilität** und Sicherheit
		- Grund: Es laufen weniger Funktionen im Kernelmodus

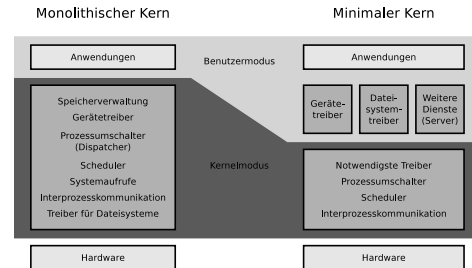

- **·** Nachteile:
	- Langsamer wegen der größeren Zahl von Kontextwechseln
	- Entwicklung eines neuen (Mikro-)kernels ist eine komplexe Aufgabe

Der Anfang der 1990er Jahre prognostizierte Erfolg der Mikrokernelsysteme blieb aus  $\implies$  Diskussion von Linus Torvalds vs. Andrew S. Tanenbaum (1992)  $\implies$  siehe Folie [23](#page-22-1)

# <span id="page-20-0"></span>Kernelarchitekturen von Echtzeitbetriebssystemen

- **Thin-Kernel** (ähnlich wie Mikrokernel)
	- Der Betriebssystemkern selbst läuft als Prozess mit niedrigster Priorität im Hintergrund
	- Der Echtzeit-Kernel übernimmt das Scheduling
		- Er ist eine abstrahierende Schnittstelle zwischen Hardware und Linux-Kernel
	- Echtzeit-Prozesse haben die höchste Priorität  $\implies$  minimale Reaktionszeiten (Latenzzeiten)
- **Nano-Kernel** (auch ähnlich wie Mikrokernel)
	- Neben dem Echtzeit-Kernel kann eine beliebige Anzahl anderer Betriebssystem-Kerne laufen
	- Ein Nano-Kernel arbeitet so ähnlich wie ein Typ-1-Hypervisor ( $\implies$  Foliensatz 10)

# **Pico-Kernel, Femto-Kernel, Atto-Kernel**

Marketingbegriffe um die Winzigkeit von Echtzeit-Kerneln hervorzuheben

Quelle: Anatomy of real-time Linux architectures (2008): <http://www.ibm.com/developerworks/library/l-real-time-linux/>

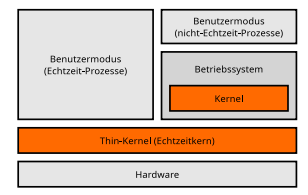

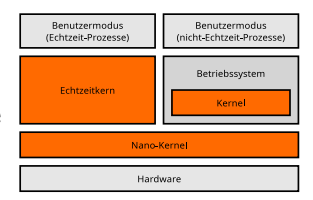

# <span id="page-21-0"></span>Hybride Kerne / Hybridkernel / Makrokernel

- Kompromiss zwischen monolithischen Kernen und minimalen Kernen
	- Enthalten aus Geschwindigkeitsgründen Komponenten, die bei minimalen Kernen außerhalb des Kerns liegen
- Es ist nicht festgelegt, welche Komponenten bei Systemen mit hybriden Kernen zusätzlich in den Kernel einkompiliert sind
- Die Vor- und Nachteile von hybriden Kernen zeigt Windows NT 4
	- Das Grafiksystem ist bei Windows NT 4 im Kernel enthalten
		- Vorteil: Steigerung der Performance
		- Nachteil: Fehlerhafte Grafiktreiber führen zu häufigen Abstürzen

Quelle: **MS Windows NT Kernel-mode User and GDI White Paper**. <https://technet.microsoft.com/library/cc750820.aspx>

- Vorteile:
	- Bessere Geschwindigkeit als minimale Kerne da weniger Kontextwechsel
	- Höhere Stabilität (theoretisch!) als monolithische Kerne

Beispiele für Betriebssysteme mit hybriden Kernen

Windows NT-Familie seit NT 3.1, ReactOS, MacOS X, BeOS, ZETA, Haiku, Plan 9, DragonFly BSD

- <span id="page-22-1"></span><span id="page-22-0"></span>26. August 1991: Linus Torvalds kündigt das Projekt Linux in der Newsgroup comp.os.minix an
	- 17. September 1991: Erste interne Version (0.01)
	- 5. Oktober 1991: Erste offizielle Version (0.02)
- 29. Januar 1992: Andrew S. Tanenbaum schreibt in der Newsgroup comp.os.minix: "**LINUX is obsolete**"
	- Linux hat einen monolithischen Kernel =⇒ Rückschritt
	- Linux ist nicht portabel, weil auf 80386er optimiert und diese Architektur wird demnächst von RISC-Prozessoren abgelöst (Irrtum!)

Es folgte eine mehrere Tage dauernde, zum Teilemotional geführte Diskussion über die Vor- und Nachteile von monolithischen Kernen, minimalen Kernen, Portabilität und freie Software

A. Tanenbaum (30. Januar 1992): "I still maintain the point that designing a monolithic kernel in 1991 is a fundamental error. Be thankful you are not my student. You would not get a high grade for such a design :-)". Quelle: <http://www.oreilly.com/openbook/opensources/book/appa.html>

Die Zukunft kann nicht vorhergesagt werden

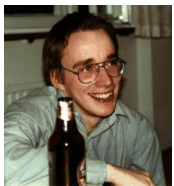

# <span id="page-23-0"></span>Ein trauriges Kernel-Beispiel – HURD

- <span id="page-23-1"></span>1984: Richard Stallman gründet das GNU-Projekt
- Ziel: Entwicklung eines freien UNIX-Betriebssystems =⇒ **GNU HURD**
- GNU HURD besteht aus:
	- GNU Mach, der Mikrokernel
	- Dateisysteme, Protokolle, Server (Dienste), die im Benutzermodus laufen
	- GNU Software, z.B. Editoren (GNU Emacs), Debugger (GNU Compiler Collection), Shell (Bash),. . .
- GNU HURD ist so weit fertig
	- Die GNU Software ist seit Anfang der 1990er Jahre weitgehend fertig
	- Nicht alle Server sind fertig implementiert
- Eine Komponente fehlt noch: Der Mikrokernel

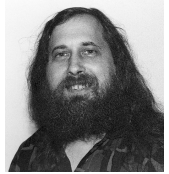

Bildquelle: <stallman.org>

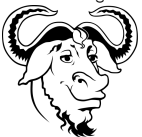

Wikipedia (CC-BY-SA-2.0)

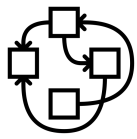

Wikipedia (CC-BY-SA-3.0)

<span id="page-24-0"></span>[Klassifikationen](#page-2-0) [Kernelarchitekturen](#page-15-0) Kernelarchitekturen [Schichtenmodell](#page-25-0) Schichtenmodell Schichtenmodell Schichtenmodell Schichtenmodell Schichtenmodell Schichtenmodell Schichtenmodell Schichtenmodell Schichtenmodell Schic

# Ein extremes Kernel-Beispiel – kHTTPd <http://www.fenrus.demon.nl>

1999: Arjan van de Ven entwickelt für Linux Kernel 2.4.x den **kernel-basierten Web-Server** kHTTPd

The Design of kHTTPd: <https://www.linux.it/~rubini/docs/khttpd/khttpd.html> Announce: kHTTPd 0.1.0: <http://static.lwn.net/1999/0610/a/khttpd.html>

- Vorteil: Beschleunigte Auslieferung statischer(!) Web-Seiten
	- Weniger Moduswechsel zwischen Benutzer- und Kernelmodus
- Nachteil: Sicherheitsrisiko
	- Komplexe Software wie ein Web-Server sollten nicht im Kernelmodus laufen
	- Bugs im Web-Server könnten zu Systemabstürzen oder zur vollständigen Kontrollübernahme durch Angreifer führen
- $\bullet$  Im Linux Kernel  $\geq 2.6 \times$  ist kHTTPd nicht enthalten

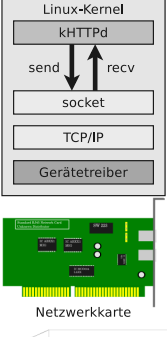

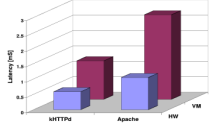

Bildquelle: Kernel Plugins: When A VM Is Too Much. Ivan Ganev, Greg Eisenhauer, Karsten Schwan. 2004

# <span id="page-25-0"></span>Schichtenmodell (1/2)

- Betriebssysteme werden mit ineinander liegenden Schichten logisch strukturiert
	- Die Schichten umschließen sich gegenseitig
	- Die Schichten enthalten von innen nach außen immer abstraktere Funktionen
- Das Minimum sind 3 Schichten:
	- Die **innerste Schichten** enthält die hardwareabhängigen Teile des Betriebssystems
		- So können Betriebssysteme (theoretisch!) leicht an unterschiedliche Rechnerarchitekturen angepasst werden
	- Die **mittlere Schichten** enthält grundlegende Ein-/Ausgabe-Dienste (Bibliotheken und Schnittstellen) für Geräte und Daten
	- Die **äußerste Schichten** enthält die Anwendungsprogramme und die Benutzerschnittstelle
- In der Regel stellt man Betriebssysteme mit mehr als 3 logischen Schichten dar

# <span id="page-26-0"></span>Schichtenmodell (2/2)

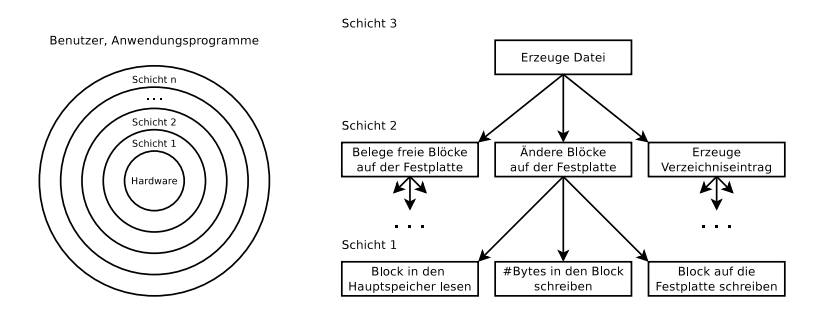

- Jede Schicht ist mit einer **abstrakten Maschine** vergleichbar
- Die Schichten kommunizieren mit benachbarten Schichten über **wohldefinierte Schnittstellen**
- Schichten können Funktionen der nächst inneren Schicht aufrufen
- Schichten stellen Funktionen der nächst äußeren Schicht zur Verfügung
- Alle Funktionen (**Dienste**), die eine Schicht anbietet, und die Regeln, die dabei einzuhalten sind, heißen **Protokoll**

# <span id="page-27-0"></span>Schichtenmodell von Linux/UNIX

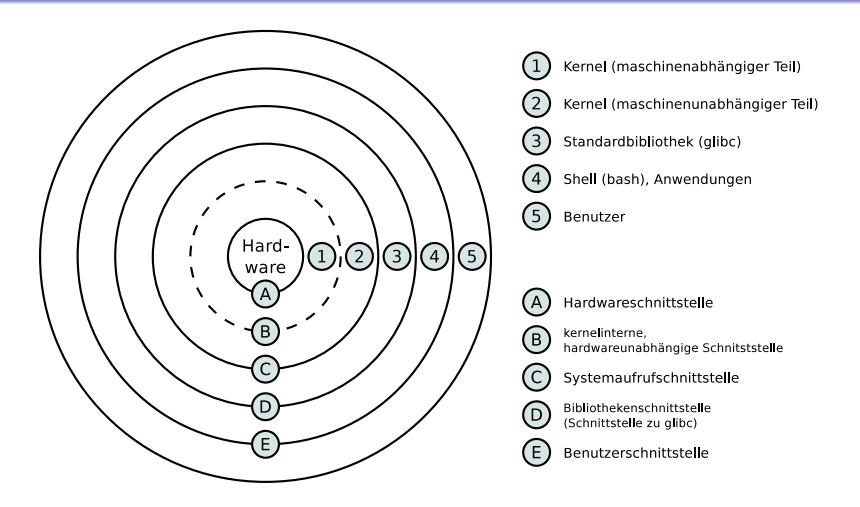

In der Realität ist das Konzept aufgeweicht. Anwendungen der Benutzer können z.B. Bibliotheksfunktionen der Standardbibliothek glibc oder direkt die Systemaufrufe aufrufen (= siehe Foliensatz 7)

<span id="page-28-0"></span>[Klassifikationen](#page-2-0) **[Kernelarchitekturen](#page-15-0) Kernelarchitekturen** Kernelarchitekturen Schi<mark>chtenmodell</mark>

# Inhalte der Vorlesung Betriebssysteme

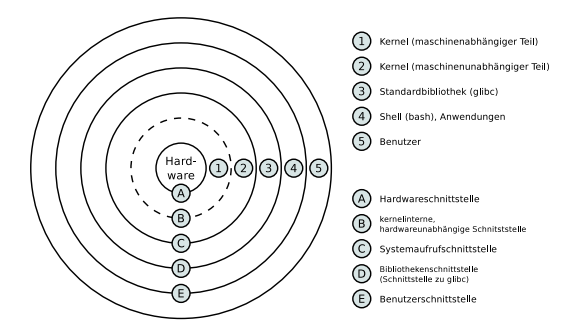

Dieses Modul orientiert sich an den Ebenen des Schichtenmodells

- Ebene 0 =⇒ **Hardware:** Foliensätze 3+4
- Ebene 1 =⇒ **Kernel-Architektur:** Foliensatz 2
- Ebene 2 =⇒ **Kernel-Funktionen:** Foliensätze 5+6+7+8+9
- Ebene 3 =⇒ **Standardbibliothek:** Foliensätze 7+9
- Ebene 4 =⇒ **Shell:** Übungsblätter und Beispiele auf den Foliensätzen

Ebene 5 =⇒ **Benutzer:** Sie :-)